The two-day training "DIgSILENT Simulation Language (DSL)" gives an overview of the modelling process in *PowerFactory* using the simulation language DSL. The whole procedure of translating a physical system into a set of mathematical equations and implementing it using DSL will be introduced and practised by the participant.

- Utility engineers
- Power system operators
- Project Developers
- **Manufacturers**
- Consultants and electrical engineers

The course introduces various aspects of the DSL language, including the description of differential equations, issuing simulation events and coding dead-times, giving the participant the opportunity to practice with a wide range of different type of proposed exercises different aspects of DSL modelling. A procedure and guide to establish initial conditions will be exposed and practised.

### **WHO SHOULD ATTEND:**

The course is intended for

interested in the modelling of control processes within the power systems.

Participants should be familiar with *PowerFactory* basics and should have experience with *PowerFactory*'s time domain simulation functions.

#### **PRICE PER PARTICIPANT:**

- 1,116.00€\* (with valid maintenance contract)
- 1,270.00€\* (without valid maintenance contract)
- 380.00€\* (with valid student identification)

**SILENT** 

#### **DAY 1**

- **9:00 Dynamic Modelling Approach in** *PowerFactory* Fundamentals. Dynamic modelling in practice.
- **9:30 Exercise: Dynamic Modelling Approach** Identify and familiarise with dynamic controls and connection patterns associated to grid elements.
- **10:00 Dynamic Modelling Handling** Model type/elements handling. Identification of Common model and Composite model.
- **10:15 Exercise: Include Dynamic Models in a Network** Definition of dynamic models from standard model definitions and composite models.
- **10:30 Coffee break**
- **11:00 Dynamic Modelling Concepts** Interpret and visualise a functional block diagram. Identify the transfer function in a block diagram.
- **11:30 Exercise: Interpret a Block Diagram**
- **11:45 Introduction to DSL and Graphical Modelling** Implementation of models via graphical interface. General considerations of DSL.
- **12:30 Lunch break**
- **13:30 Exercise: Model Definition of a Voltage Controller** Usage of the standard macros to build a block diagram to represent an excitation system. Definition of a frame diagram.
- **14:00 Dynamic Model Initialisation** Initialisation concept and procedure. Dynamic model definition: common and composite model.
- **14:30 Exercise: Initialisation of the Voltage Controller Model** Definition of the initial conditions for the excitation system.
- **15:00 Coffee break**
- **15:30 Composite Frame Implementation** Definition of composite frame. Identification of signal names in a composite frame.
- **15:45 Exercise: Implementation of the Voltage Controller Model and Test** Define the composite model and test the voltage controller.
- **16:15 Dynamic Model Templates** Packing and re-using models. Template definition.
- **16:30 Exercise: Define and use a Generator Set Template** Define a template for a generator set and applying it.
- **17:00 End of the first day**

#### **DAY 2**

**9:00 DSL Syntax and Transfer Function Macro**

DSL syntax and coding. DSL standard and special functions. Write transfer function using DSL code.

#### **10:00 Exercise: Implement a Transfer Function Macro**

- Create a macro and familiarise with DSL coding.
- **10:30 Coffee break**
- **11:00 Exercise: Complete a Plant Control Model** Use graphical interface and DSL coding. Implement a complete controller for a synchronous generator.
- **12:30 Lunch break**
- **13:30 Continuation Exercise: Complete Plant Control Model** Find the initial conditions for the different models and test.
- **15:00 Coffee break**
- **15:30 Dynamic Modelling Auxiliary Elements and DSL Features**

Usage of station measurement elements. DSL event function. Special frame features.

#### **16:00 Exercise: Simple Untervoltage Relay**

Implement an undervoltage load-shedding relay using DSL and test it. Usage of the special event function.

#### **Optional exercises:**

Modelling, initialisation and test of the following models:

- Dynamic Load Model
- Switched Shunts
- Simple PV Plant Model
- Fixed Speed Induction Generator (FSIG) Model

#### **17:00 End of the training course**

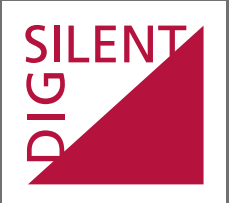

DIgSILENT GmbH T +49 7072 9168-0 Heinrich-Hertz-Str. 9 F +49 7072 9168-88<br><u>72810 Gom</u>aringen training@digsilent.de

training@digsilent.de

### **Training schedule**

Germany **www.digsilent.de**

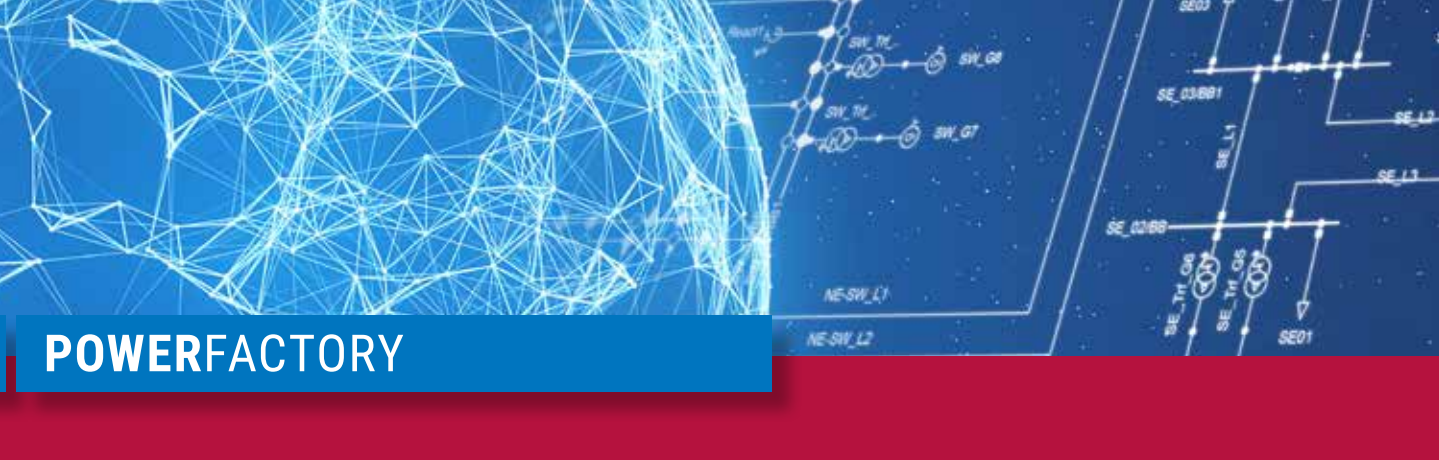

## **DIgSILENT Simulation Language (DSL)**

S2021.04.29.Online\_DSL.En

# **April 29th - April 30th 2021**

Online training course

#### Central European Time (UTC +01:00)